クラッシュからの自動復旧 : Windows® Internet Explorer® 8 *Beta 1 for Developers* 

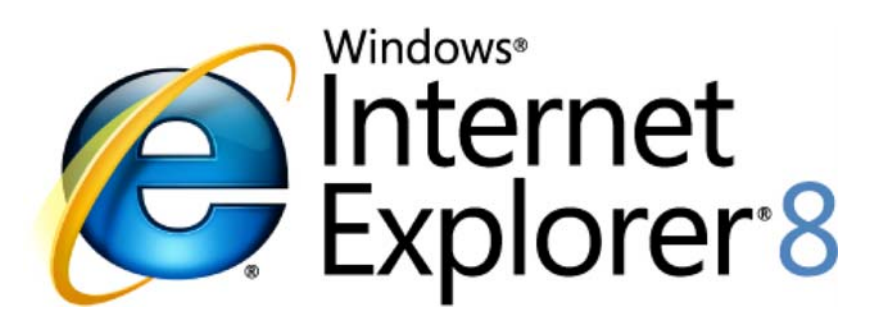

# *Web* 作業の操作性を向上

2008 年 3 月

詳細の問い合わせ先 **(**報道関係者専用**):**

Rapid Response Team Waggener Edstrom Worldwide (503) 443‐7070 rrt@waggeneredstrom.com

このドキュメントに記載されている情報は、このドキュメントの発行時点におけるマイクロソフトの見解を反映したもの です。マイクロソフトは市場の変化に対応する必要があるため、このドキュメントの内容に関する責任をマイクロソフ トは問われないものとします。また、発行日以降に発表される情報の正確性を保証できません。

このドキュメントに記載された内容は情報の提供のみを目的としています。明示、黙示または法律の規定にかかわ らず、これらの情報についてマイクロソフトはいかなる責任も負わないものとします。

お客様ご自身の責任において、適用されるすべての著作権関連法規に従ったご使用を願います。このドキュメントの いかなる部分も、米国 Microsoft Corporation の書面による許諾を受けることなく、その目的を問わず、どのような形 態であっても、複製または譲渡することは禁じられています。ここでいう形態とは、複写や記録など、電子的な、また は物理的なすべての手段を含みます。ただしこれは、著作権法上のお客様の権利を制限するものではありません。

マイクロソフトは、このドキュメントに記載されている内容に関し、特許、特許申請、商標、著作権、またはその他の 無体財産権を有する場合があります。別途マイクロソフトのライセンス契約上に明示の規定のない限り、このドキュ メントはこれらの特許、商標、著作権、またはその他の無体財産権に関する権利をお客様に許諾するものではあり ません。

別途記載されていない場合、このソフトウェアおよび関連するドキュメントで使用している会社、組織、製品、ドメイン 名、電子メール アドレス、ロゴ、人物、場所、出来事などの名称は架空のものです。実在する商品名、団体名、個人 名などとは一切関係ありません。

© 2008 Microsoft Corp. All rights reserved.

Microsoft、Windows、Windows Vista、Windows Server、ActiveX、Active Directory、Internet Explorer、Internet Explorer のロゴ、MSN のロゴは、 米国 Microsoft Corp. の米国およびその他の国における登録商標または商標です。

記載されている会社名、製品名には、各社の商標のものもあります。

#### 概要

クラッシュからの自動復旧 (ACR、Automatic Crash Recovery) 機能が働いていると、Windows® Internet Explorer® 8 がクラッシュ/異常停止した場合でも、それまでの作業結果が無になってしまうことがありま せん。LCIE (Loosely‐Coupled Internet Explorer) 機能を活用し、タブの状態を復旧するなどいくつか改善 を施してあるため、セッションが途切れてもその被害を最小限に抑えることができます。

ソフトウェア アプリケーションの多くは、作業効率の向上を目的としています。世界で最も普及している アプリケーション スイートである Microsoft® Office も、生産性向上に貢献しています。その一助として、 作業の成果が無になってしまうことのないようにする工夫も大切です。実際、重要なデータが消えてしま い、途方に暮れた経験がまったくないという人はほとんどいないでしょう。

今では多くの人が、ブラウザ上で次のようなさまざま作業をしています。

#### 創作的作業

文書その他の記述、制作に関わる作業です。これは相当の時間を要する仕事であり、成果が失われた 場合のショックも大きいでしょう。たとえば次のような文書を作る作業がこれに当たります。

- 電子メール メッセージ
- ブログ記事
- 研修その他の課題 (メッセージ ボード、記述課題など)

#### 構成的作業

前者に比べれば負担の小さい作業です。作業の成果は、ブラウザの状態 (表示) 変化の形で得られま す。長時間の作業の成果が失われる、という意味でのショックは小さいかも知れませんが、それでも実 際に発生すればくやしい思いをさせられるでしょう。たとえば次のような作業や成果がこれに当たります。

- 情報検索、調査
- ネット ショッピング
- ログイン セッション (銀行、電子メールなど)
- タブ セット/読み込み済み URL
- 訪問履歴ログ

ACR 機能には、クラッシュや異常停止、あるいは誤操作によりアプリケーションを終了してしまった場合 でも、創作的作業、構成的作業の成果が失われないようにする働きがあります。

### ACR 機能の詳細

以下に、クラッシュからの自動復旧 (ACR、Automatic Crash Recovery) 機能のアーキテクチャとユーザー インターフェイスを解説します。

アーキテクチャ

ACR は LCIE (Loosely‐Coupled Internet Explorer) 機能を活用して実現されています。これは、次の図の ように、UI フレームとタブ セットを別のプロセス空間に分離して管理する、というものです。

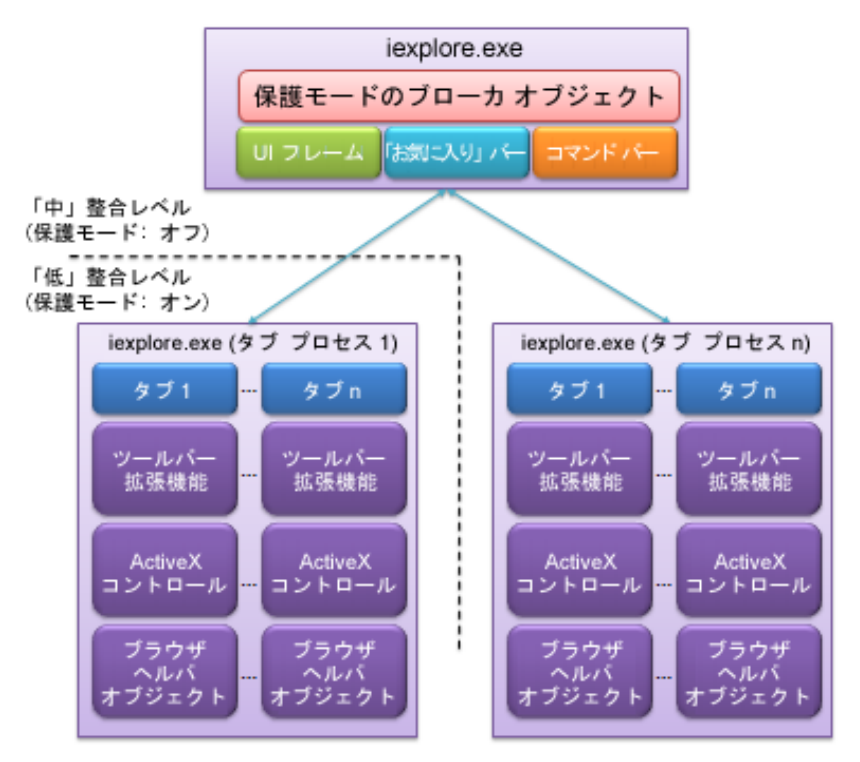

Internet Explorer で発生するクラッシュ 及び 異常停止の 70% 以上が、ActiveX® コントロール、ブラウ ザ ヘルパ オブジェクト (BHO)、ツールバーなどの拡張機能を原因とするものです。拡張機能のコード をタブ プロセス内に分離することにより、ブラウザの整合性を保ち、障害が発生してもこのプロセス外に 波及しないようにすることができます。

ACR の機能は、仮想フライト データ レコーダとして働くフレーム内オブジェクトを使って実現されていま す。このレコーダは、タブ プロセスで管理している、次のような重要なデータをバックアップできます。

- 訪問履歴 (戻る/進む)
- タブ セット (それぞれの URL と表示順序を含む)

ACR 機能の大まかなアーキテクチャを以下に示します。

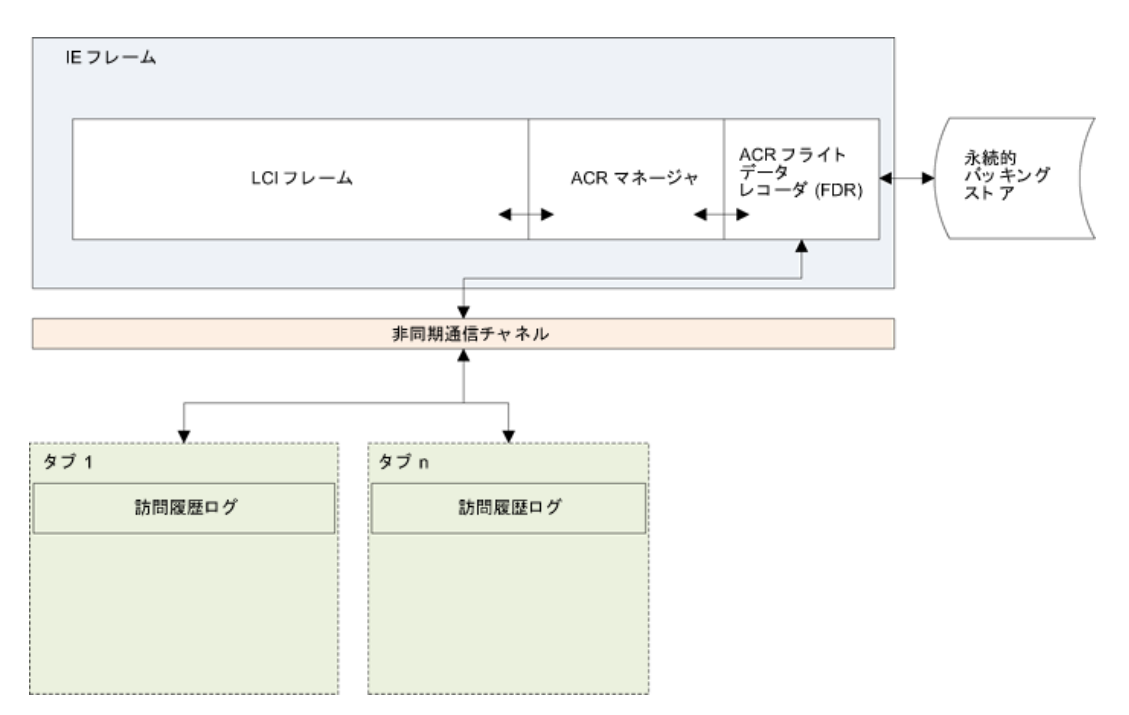

ブラウザ全体のクラッシュ (フレーム クラッシュ)、あるいは予期しないシステム シャットダウンが発生し ても、永続的バッキング ストアの働きにより復旧が可能です。

ユーザー インターフェイス

ACR には次のようなユーザー インターフェイスがあります。

# タブの復旧

クラッシュ 及び 異常終了から正常に復旧できた場合、Internet Explorer はその旨を、タブ上に次のよ うな「吹き出し」を表示することにより通知します。

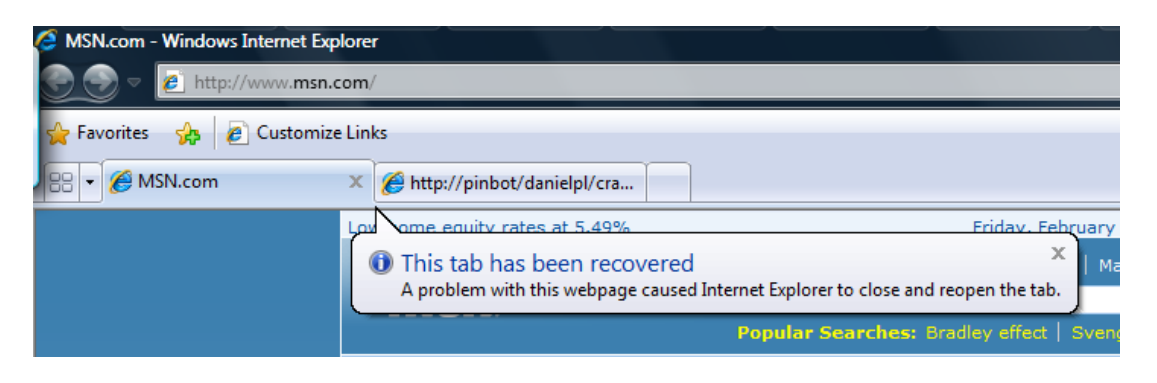

# フレームの復旧

障害の影響がフレーム内に波及するのを防げない場合、あるいは停電などのため予期しないシャットダ ウンが発生した場合でも、Internet Explorer は次の図に示すように、その直前の状態にタブ セットを復 旧することができます。

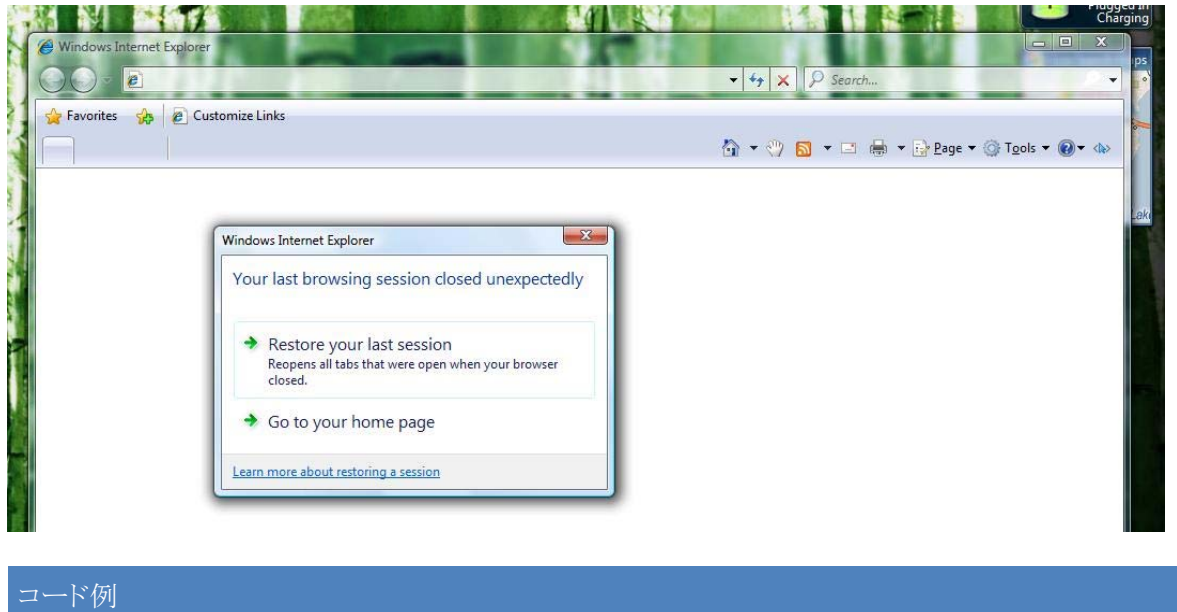

ほとんどの場合、Web サイト側でコードを修正しなくても、Internet Explorer 側だけで正常に復旧できます。

しかし、タブやフレームの状態を復旧する際、Internet Explorer は Web サイトに再度接続し、各ページ の内容を取得しようとします。AJAX サイトで、動的にフォームを挿入したページが表示されていた場合、 元の状態に戻すためには、Internet Explorer 8 の、ページ状態をブックマークする機能を使う必要があ ります。その方法例を以下に示します。

# ブラウザ側でページ状態を保存するためのコード例 **(AJAX** サイト用**)**

IE8 の標準モードでは、window.location.hash (URL のアンカー部分) の値が変わると、ページが切り替 わった場合と同様に処理し、それまでのドキュメント URL を保存するようになっています。したがって次 のような動作が起こります。

- アドレス バー、戻るボタンその他のコンポーネントに表示されている、直前の URL が (それまでの window.location.hash の値に) 更新されます。
- クリック音が再生されます。通常のナビゲーション操作と同様です。
- hashChanged イベントが発生します。

Internet Explorer は、実際にページが切り替わる場合にも、URL のアンカ部分を保存するようになって います。

次のコード断片は、イベント ハンドラと URL のアンカ部分を設定しています。その結果、ブラウザはコ ンポーネントを更新します。

- // 1. Attach event handler to new onhashchange event. onhashchange = hashchange;
- // 2. Set hash object to URL fragment to be saved. window.location.hash = "Fragment\_added\_to\_URL";

W3C 標準への準拠 : window.location.hash が変更され hashChanged イベントが 発生したとき、URL を保存するのは、W3C HTML 5 作業ドラフトに準拠した動作です。